## Photoshop 2021 (version 22) With Keygen 64 Bits 2022

Download a keygen. A good place to download a keygen is from the internet. You should identify a reliable keygen vendor and download the keygen from their website. Once you have downloaded the keygen, run the keygen and generate a valid serial number. Activate the license. Once you have generated a valid serial number, you can activate the full version of Adobe Photoshop that you downloaded. Once the full version is activated, you need to locate the software Patch file. This file is usually available online and is used to unlock the full version of the software. You have to copy the Patch file to your computer.

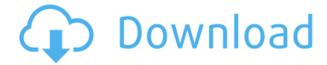

With Photoshop CS4, images were split into five major layers: layers-1 to 5. Photoshop has a new default arrangement of multiple layers in CS5. It has a new right-click option for selecting the highest layer. Layer sliding is easier to manage. Photoshop users have been asking for this trick for years. With Photoshop CS4, when you select a layer and right-click, you can toggle between the original layer's property box and the options that you select when you're working on the layer. If you want to get a quick look at the new features, you can just go to the Photoshop beta share panel and see a stylized version of the latest Photoshop. I'm not sure what else you'll see given the limited time we've had to play with the latest version. Using the AI features in Photoshop Elements allows you to take a specific photo and turn it into a poster print (below) or an animated gif. It also allows you to resize, crop and repair images. The AI features are so automated that, if you're not a seasoned Photoshop user, it can be tough to get through all of the choices. However, the explanations are clear and well-illustrated. The company makes it very clear that this is a new experience, and unlike the older Photoshop (and other Creative Suite apps), you can't just copy and paste images. Instead, you have to click the send to canvas icon and drag the image to the canvas area. It's not a huge deal, but it's another example of how Photoshop is finally catching up to the expectations of its users.

## Photoshop 2021 (version 22) Product Key License Code & Keygen For PC $\{\{NEw\}\}\$ 2022

As with many things in life, before you can do anything you need to learn what you can do. Take for example the default toolbox in Photoshop. It's a great toolbox to begin with. It has all of the tools you need to do the basics like select, move, clean, and whatnot. However, if you are looking to take your skills to the next level, where do you get the best Photoshop? The most efficient way to get the most out of our software would be to try things out. To this end, we have outlined some of the best free sites to experiment with and show you how to do Photoshop. Don't worry if you are a novice at best,

you can learn all you need—you just need to put in the effort. It is basic for beginners that's why, they may have to take help from forums and online tutorials. Since, there are so many online sites available to help you learn Photoshop, it is quite difficult to step in as a beginner to learn it completely. Even a single line of Photoshop Code can make you a pro in your work. Learn Photoshop fast and get started with best Photoshop tutorials. Photoshop is a powerful tool that allows you to edit photos and other graphics. You can edit black-and-white and color images, as well as create effects and share on social media sites. With a large community of users who create tutorials and polish your skills, you can even use Photoshop for more advanced tasks. It offers simple tools that can be used to edit existing images and create new ones. Beginners can purchase the standard version of the software in order to learn Photoshop's basics. Once you have learned the basics of Photoshop, you can upgrade to the advanced version and learn all of Photoshop's bells and whistles. e3d0a04c9c

## Photoshop 2021 (version 22) Download free With Licence Key 2022

Gamma corrections are a great way to create more natural looking images. Gamma correction is the process of adding or removing low-intensity light from an image. It is used to increase or decrease contrast in an image which in turn can also increase or decrease color intensity. Photoshop also has a darkroom where it allows the user to adjust the brightness, contrast, and gamma correction without affecting the colors. It lets the user to adjust the RGB color by adjusting the lightness and/or the colour temperature. Using a color wheel, the user can easily identify and manipulate the colours in a picture, giving an even better result. The Kelvin scale was introduced by the end of the 1970s and was defined by how well colours mix, as well as the variations of human perception. Kelvin is based on a colour chart that divides the spectrum into temperatures (1,300, 2,600, 3,400, 5,800, 7,800,...). I have been a Photoshop user since the early versions and have been using it for almost a decade. Although the biggest change has been the introduction of the PS CC version, many new features and tools have been introduced in both the versions. Below is the list of some new features introduced in Photoshop CC 2017: Internet connection is not mandatory for Photoshop. The Photoshop CC version works on the cloud storage, which provides the user with access to the mobile, cloud storage, or local storage. The offline use is also available for this software. Recently, Adobe has signed up with DARPA, a \$ 5.2 billion organization that works on developing new weapons and combat technologies. The company has announced that it has been selected for the challenge of funding to develop reproducible and zero-defect weapons. However, the company is not sharing any information about the project.

download old photoshop for free why is photoshop not downloading download photoshop fonts for free download photoshop from utorrent for free download photoshop for windows 7 for free download photoshop for windows 11 for free download photoshop for macbook for free download photoshop full version for free download photoshop for windows 8 for free download adobe photoshop for free windows 10

The first three versions of Photoshop were numbered in increasing order (Elements, CS, CS2 etc.) Although Adobe created a software Photoshop extension, CS5, CS6, and CS7, they retained this numbering scheme. Photoshop CS6 features a refined interface and networking support. The most useful feature of Photoshop Elements is its ability to perform specialty projects and projects that aren't available for regular use. You can crop and replace the background of an image. This feature, apart from other features, allows you to correct and modify images to show a more realistic result. Specifically, this ported 3D technology will enable you to:

- Use hardware acceleration and the multi-core CPU inside your computer to speed up rendering and drawing
- Accurately simulate the appearance of 3D materials (lighting, reflectivity, complex materials) in your 2D drawings
- Create a hierarchical, node-based 3D model and link it to your 2D drawing
- Handle multi-assets and unprecedented storage of 3D assets on your hard drive
- Display and animate complex 3D models

This transition also opens up new Adobe Photoshop features like:

- Generate stereoscopic (two-dimensional depth) views, and take advantage of the capabilities of modern web browsers
- Share 3D assets in the cloud via web standard services like DICOM Desktop or MDB Digital Imaging Libraries
- Image-to-3D modeling
- Real-time animation, elastic deformation and scene deformation
- Ability to animate accelerated using new features of HTML5

Master the Power and Flexibility of Adobe Photoshop In this comprehensive, one-stop guide, you'll learn to take advantage of Photoshop from retouching to 3D and much more in your photographic journey. Through 22 chapters that include more than 100 exercises and over 400 screenshots, you'll master the processes to create a wide variety of creative images.

Working with Creative Cloud On this comprehensive, one-stop guide, you'll learn to master the power and flexibility of Adobe's flagship software. Discover the tools that will enable you to create a wide variety of creative images. Through a combination of easy step-by-step instructions and practical application exercises, you'll learn how to rapidly create, edit, and finish artwork using Adobe's integrated Creative Cloud – in addition to traditional techniques

From the Blog As a lifelong photographer, educator and writer, I've been drawn to Photoshop since the very beginning. This year, I decided to release a series of short video blogs to help you get the most out of Photoshop CS6. I chose the topics that concerned me most as someone who's been using the program for over 13 years. For me, learning Photoshop is like learning to swim: I still fall out of the pool from time to time. Visit my YouTube channel to see the videos and read blog posts and other resources on my screencasts. For the designer in you, check out Adobe Photoshop CC: Digital Art and Photography for a course that will get you up to speed quickly with Photoshop CC. You can learn the basics of using CS6's Photoshop CC on a Mac or PC, as well as how to use Photoshop Elements 2-10!

https://zeno.fm/radio/download-internet-download-manager-6-07-crack-and-patch

https://zeno.fm/radio/korg-pa-manager-2-1-crack

https://zeno.fm/radio/burnout-paradise-ultimate-box-dlc-crack

https://zeno.fm/radio/ansys-chemkinpro-17-0-release-15151

https://zeno.fm/radio/nuendo-5-5-activation-code-keygen

https://zeno.fm/radio/euro-truck-simulator-2-crack-1-10-1

https://zeno.fm/radio/calculadora-para-liberar-moviles-por-imei-gratis

"Automatic" is a word that gets thrown around a lot these days in Photoshop, but its meaning is far more nuanced for us than for the masses," said Ravi Allada, vice president of Creative Cloud. "Photoshop is smart, but in the past, it's been relatively passive in using the information it has about your photos to improve the way it edits them. With advanced AI-powered possibilities, we're taking this concept to new levels and enabling Photoshop to be an active photographer for you, to recognize subjects, surfaces and scenes, and unlock all the best-in-class Photomerge tools to ensure photos are automatically brought together as they should be." In addition to AI-powered features, new artwork and text editing tools are also available, including the ability to use Edge when seamlessly filling in the gaps of a shape. An updated vector toolset allows designers to create high-

quality graphics with fewer steps than ever before. For content creators who work with analog or lower resolution images, a powerful refactoring tool is now available in Photomerge, significantly reducing the time required to correct images that are out of focus, poor contrast or lack focus. More ways to move your photos around and access your content in new contexts, including using the Camera Raw panel to manage exposure and develop RAW images in a browser-based experience and using the Lens Correction panel to remove and fix lens distortion in a way that's unique to the camera. One of the fastest photo-editing tools in history, SolidWorks, a new ActionScript version of the 3D drawing software, adds new creative tools and workspaces, 3D transforms and more to inspire designers and artists to create their best work ever.

http://rsglobalconsultant.com/wp-content/uploads/2023/01/Adobe-Photoshop-2022-Version-2302-Serial-Number-PCWindows-3264bit-NEw-2022.pdf

https://arlingtonliquorpackagestore.com/how-to-download-fonts-to-photoshop-elements-upd/

https://koenigthailand.com/wp-content/uploads/2023/01/razztamm.pdf

http://purosautosdetroit.com/?p=74934

http://dontblinkpainting.com/?p=3485

https://aapanobadi.com/wp-content/uploads/2023/01/Download\_Adobe\_Photoshop\_X7\_TOP.pdf

https://visitsalisland.com/wp-content/uploads/2023/01/kahoread.pdf

https://pzn.by/uncategorized/software-adobe-photoshop-7-0-download-fix/

 $\underline{https://www.tutoradvisor.ca/photoshop-2022-version-23-2-download-free-activation-with-registration-code-latest-update-2022/$ 

 $\frac{http://masterarena-league.com/wp-content/uploads/2023/01/Adobe-Photoshop-2020-version-21-Download-free-Activation-Torrent-Activation-Code-PCW indow.pdf$ 

https://weycup.org/wp-content/uploads/2023/01/Adobe-Photoshop-2021-Version-2241-Keygen-Full-Version-2022.pdf

http://hexacon.pe/adobe-photoshop-2022-version-23-0-1-full-product-key-product-key-full-x32-64-202 3/

 $\underline{https://bodhirajabs.com/wp-content/uploads/2023/01/Happy-Birthday-Fonts-For-Photoshop-Free-Download-FULL.pdf}$ 

 $\underline{http://www.cxyroad.com/wp-content/uploads/2023/01/Photoshop-2022-Version-2302-Keygen-Full-Version-MacWin-last-releAse-2023.pdf}$ 

https://lacasagroups.com/wp-content/uploads/2023/01/Photoshop-CC-2015-License-Key-Full-With-Keygen-For-PC-lifetime-releaSe-2023.pdf

https://supermoto.online/wp-content/uploads/2023/01/damiell.pdf

https://www.petsforever.io/wp-content/uploads/2023/01/evelame.pdf

https://vintriplabs.com/neat-image-photoshop-free-download-work/

http://jeunvie.ir/?p=26033

https://trenirajsamajom.rs/archives/248301

https://www.oceanofquotes.com/wp-content/uploads/2023/01/kamfay.pdf

 $\underline{https://patroll.cl/wp-content/uploads/2023/01/Download-Photoshop-2021-Version-224-CRACK-With-License-Code-2022.pdf}$ 

https://slab-bit.com/adobe-photoshop-2021-version-22-1-0-with-licence-key-2023/

 $\frac{https://powerzongroup.com/wp-content/uploads/2023/01/Download-Best-Photoshop-App-LINK.pdf}{https://julpro.com/wp-content/uploads/2023/01/Photoshop-2021-Version-225-With-Product-Key-2022.pdf}$ 

 $\frac{https://theblogsyndicate.com/wp-content/uploads/2023/01/Photoshop-2022-version-23-Download-free-cracked-CRACK-For-PC-64-Bits-Latest-2022.pdf$ 

https://luciavillalba.com/adobe-photoshop-2022-activator-crack-windows-10-11-new-2023/

https://bakedenough.com/adobe-photoshop-cc-2018-download-free-free-license-key-full-product-key-

win-mac-x32-64-2022/

https://ojse.org/wp-content/uploads/2023/01/Download-Photoshop-2021-Version-2210-With-License-Code-WIN-MAC-3264bit-upDated-2022.pdf

http://thisaddiction.org/wp-content/uploads/2023/01/halearth.pdf

http://myepathshala.online/2023/01/02/adobe-photoshop-2021-version-22-5-1-activation-code-hot-2023/

https://asocluzdeloeste.org/wp-content/uploads/2023/01/Adobe\_Photoshop\_CC\_2015\_Version\_18\_With Registration Code 2023.pdf

 $\frac{https://distinctmoney.net/2023/01/02/adobe-photoshop-2022-version-23-0-1-with-activation-code-with-registration-code-for-pc-2022/$ 

http://agrit.net/2023/01/text-effect-photoshop-free-download-link/

https://beznaem.net/wp-content/uploads/2023/01/kielval.pdf

https://www.forestofgames.org/2023/01/nik-collection-photoshop-2021-download-upd.html

https://viceeventz.com/wp-content/uploads/2023/01/Download-Trial-Adobe-Photoshop-UPD.pdf

https://lilswanbaby.com/wp-content/uploads/2023/01/schmjan.pdf

https://epochbazar.com/wp-content/uploads/2023/01/natjav.pdf

https://xamabu.net/catalogo-de-xamabu/?reauth=1

Although it's not specifically for a web-based layout, Pixlr is a super-simple and effective way to quickly edit images. If you just want to play around with an image, it's the perfect place to do so. Photoshop Lightroom is a standalone version of Adobe Photoshop CC. The Lightroom CC 2019 software is not a subscription-based, but it has a monthly/annual license, depending on your choice. The Photoshop CC 2019 software is a professional editing program. Once you purchase the premium version, you will always receive monthly/annual updates to this version. The software is available for a software fee, and it is one of the most popular and most usable photo editing software for Adobe Photoshop CC users. Mostly, you will get several tasks divided into modules based on the operation of your photo editing. Photoshop 2019 turnover is released every year and millions around the world are using this tool for image editing. One of the most basic functions of Photoshop is the ability to make a seamless image. Photoshop CC 2019 has a function allowing you to keep details in the middle of an image. One of the most useful features of Photoshop is the built-in high dynamic range (HDR) capability. You can conveniently create images with true HDR effects. In addition, Photoshop CC 2019 allows you to create masks from layers and works on retouching your images. You can also efficiently remove distracting details from your images, copy specific parts of the image, and even create a collage from multiple images. The detail level is an essential feature, and you can use some of its tools that makes your photos look more real and professional. Adobe Photoshop Features One of the most effective features of Photoshop Lightroom is the ability to access any object or image saved in Lightroom and edit it in the Lightroom CC. Rendering is another big advantage of Photoshop 2019. It allows you to present your work on the web or with other software. Adobe Photoshop Features Shopping with Photoshop CC 2019 is not only easy, it can be done from any device. With a MacBook Computer, you can launch Photoshop CC 2019 from its app store. On Android, you can customize and set up your preferred presets, workflow, and anything else you need to edit images. On iOS, you can access your Photoshop CC from the photo gallery or the Photos app. You can also use the Camera Roll or the Memories app to access your assets. Most browsing on mobile devices is done with the mobile phone, but you can also get a tablet, as the mobile apps for Photoshop CC 2019 is available on all tablets.